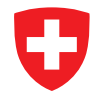

Schweizerische Eidgenossenschaft Confédération suisse Confederazione Svizzera Confederaziun svizra

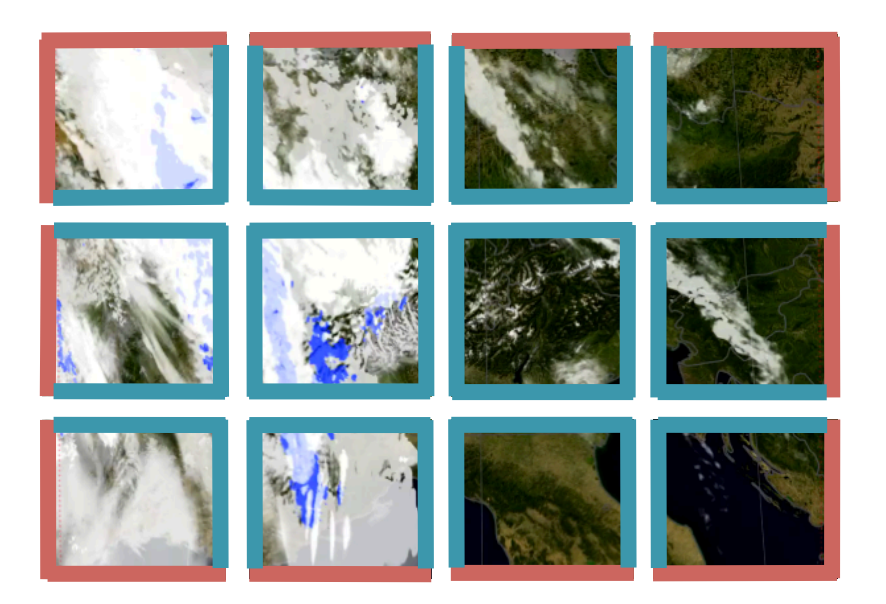

### **Usage of the New boundary condition module src\_lbc.f90**

Anne Roches, Centre for Climate Systems Modeling (C2SM), ETH Oliver Fuhrer, Federal Institute of Meteorology and Climatology MeteoSwiss Carlos Osuna, Centre for Climate Systems Modeling (C2SM), ETH

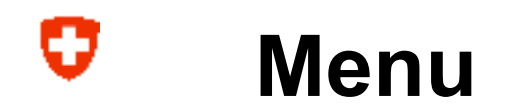

- **C** Reminder
- Usage in…
	- **c** initialize\_loop()
	- **c** fast\_waves\_runge\_kutta()
- **C** Status and Outlook

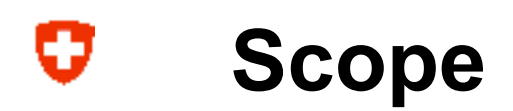

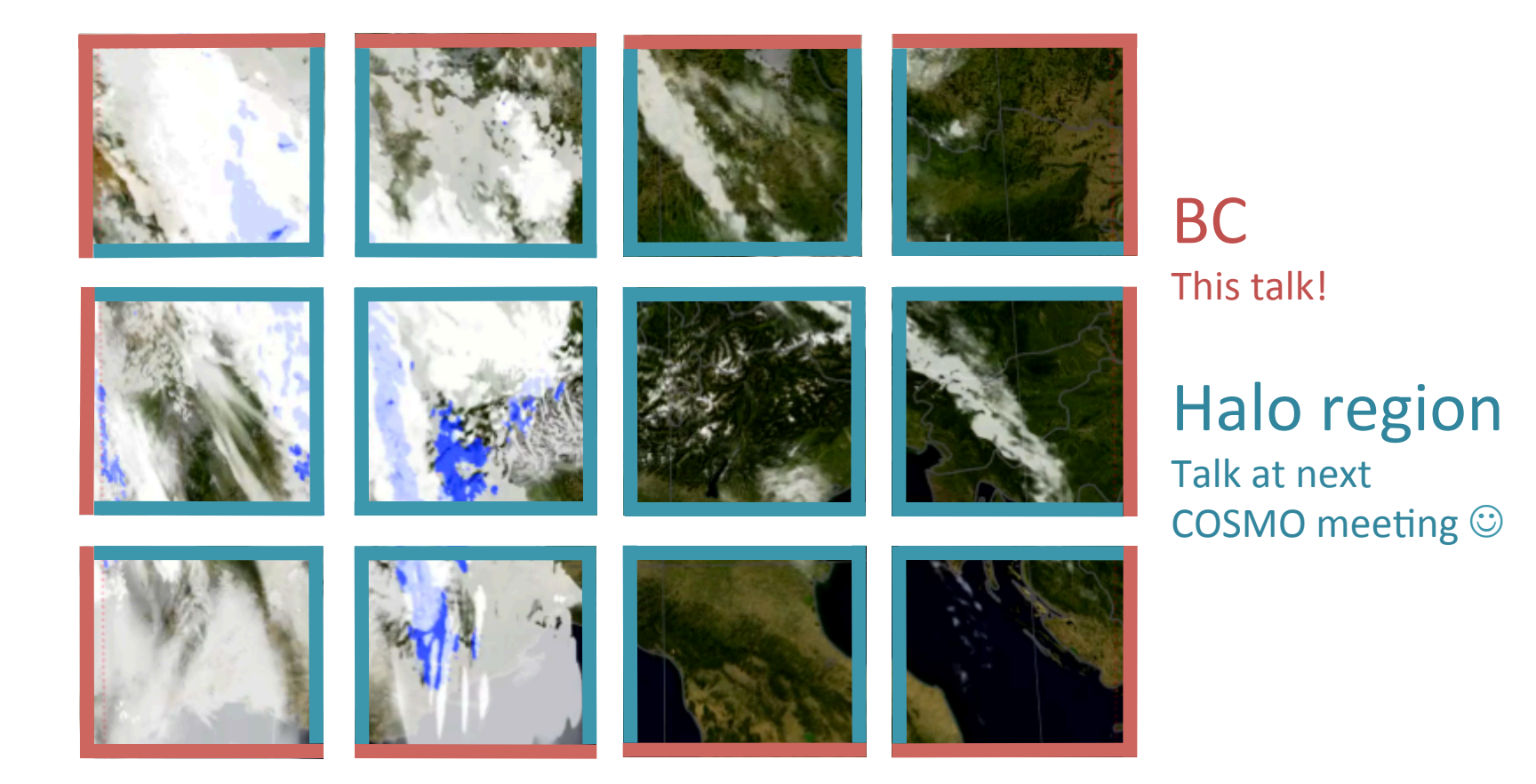

#### U **The Problem**

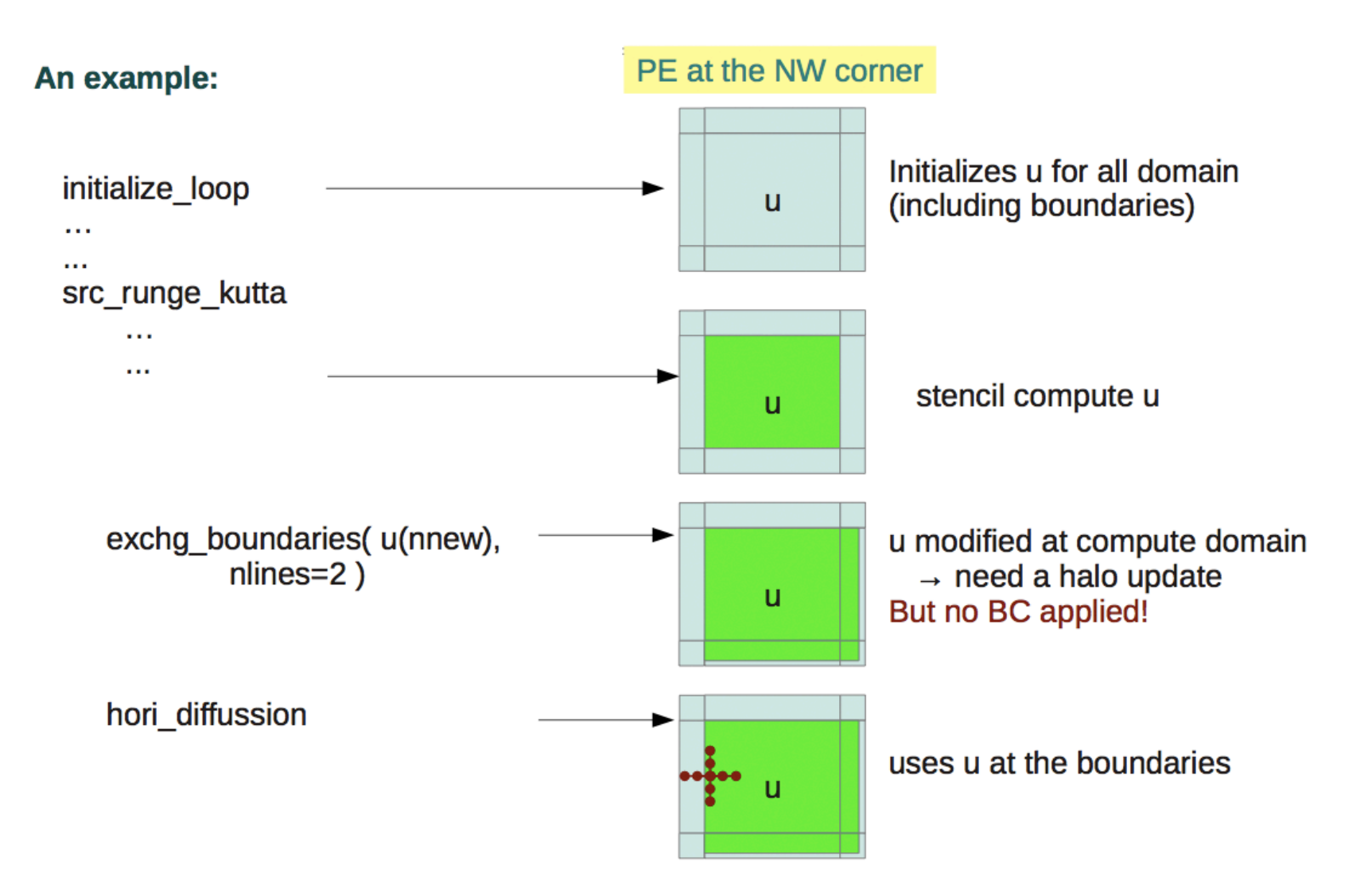

Risk: if some stencil modifies boundaries between initialize\_loop & hori\_diffusion.

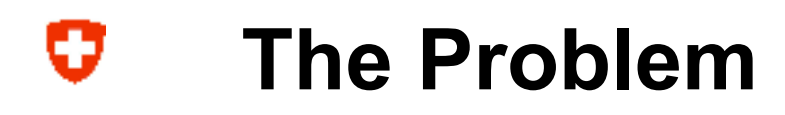

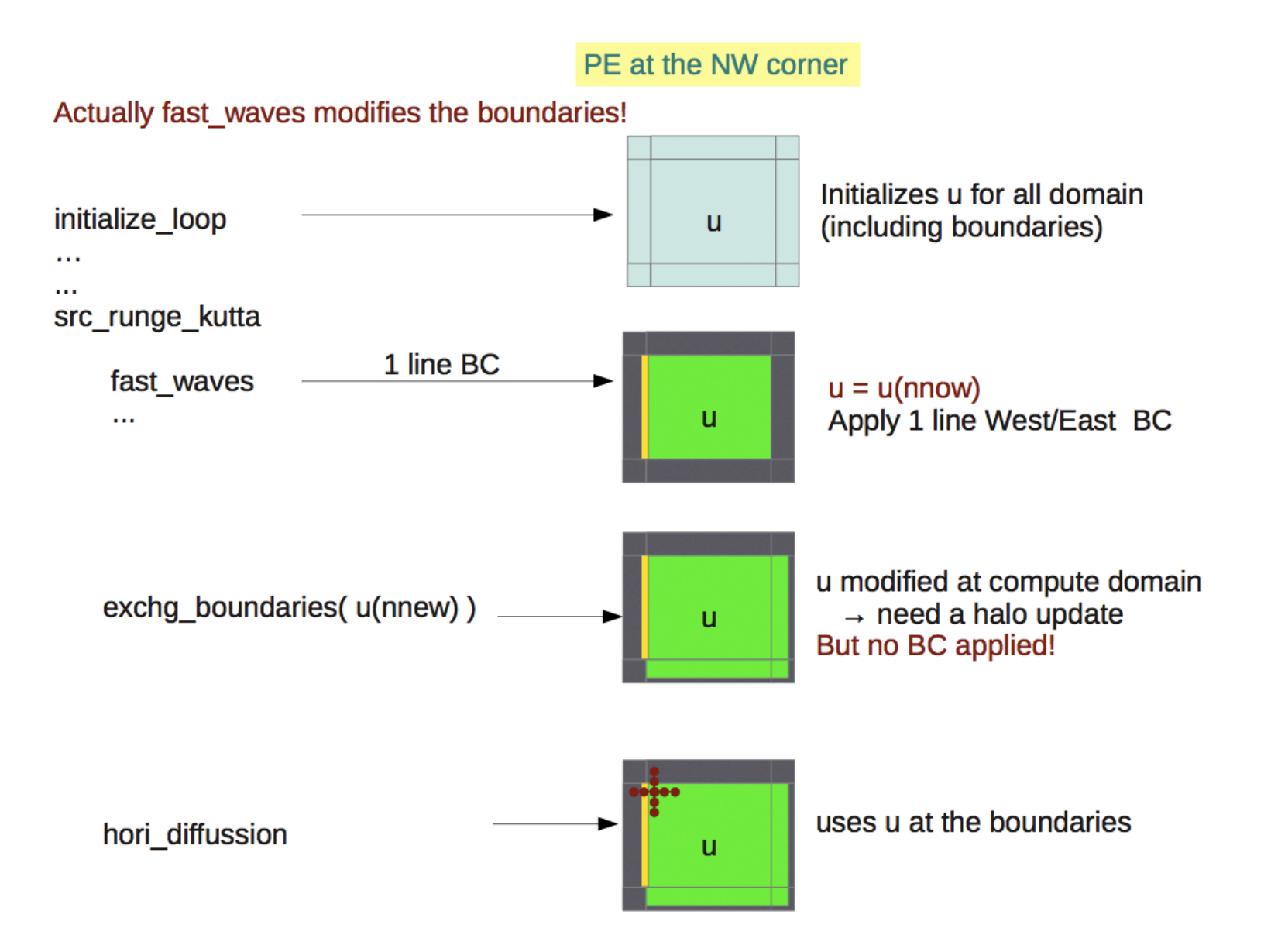

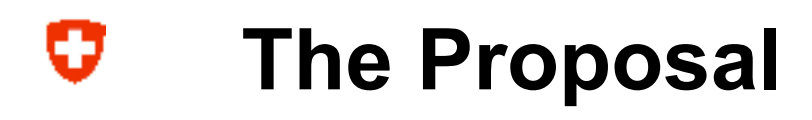

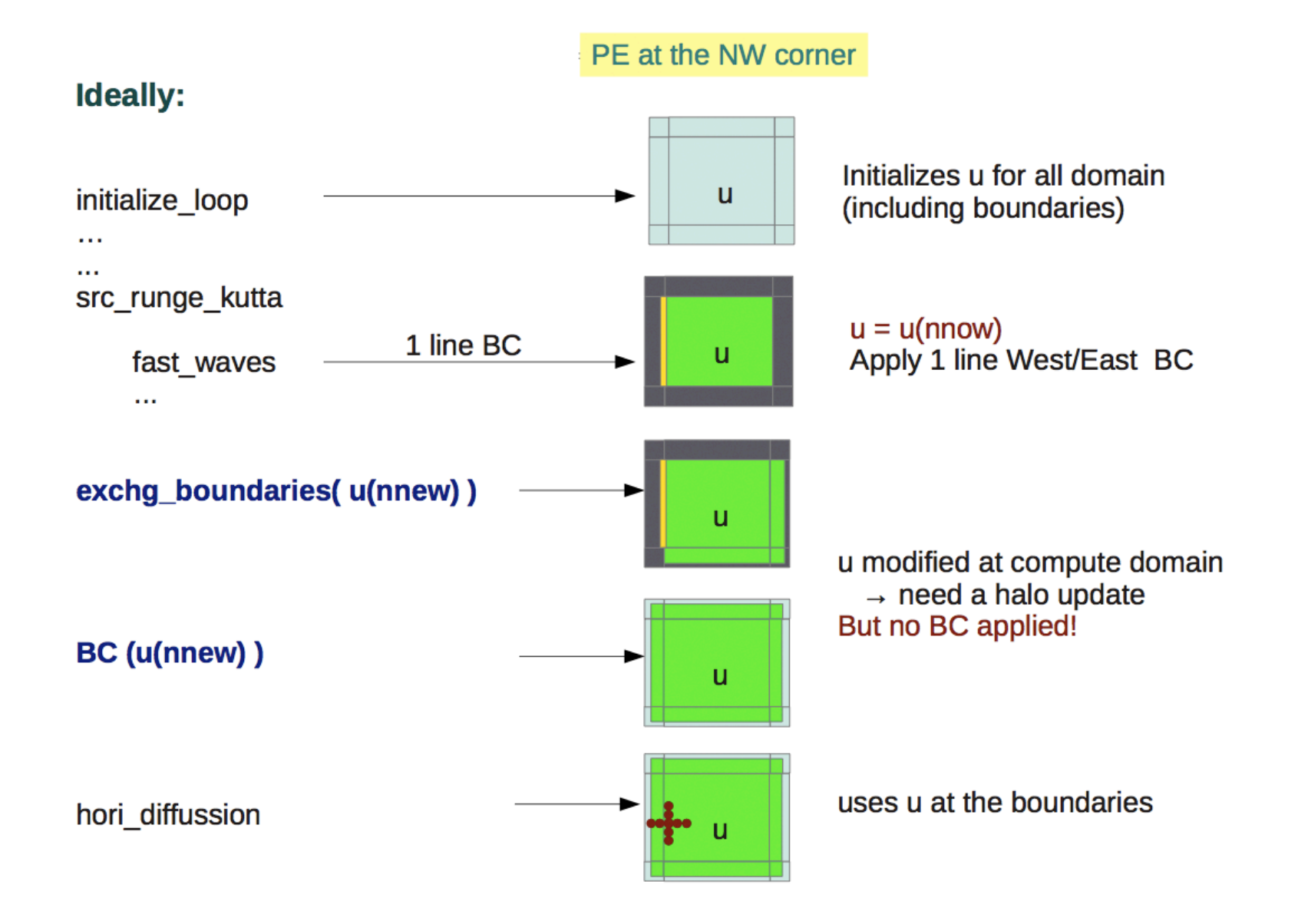

#### U **src\_lbc.f90 Module**

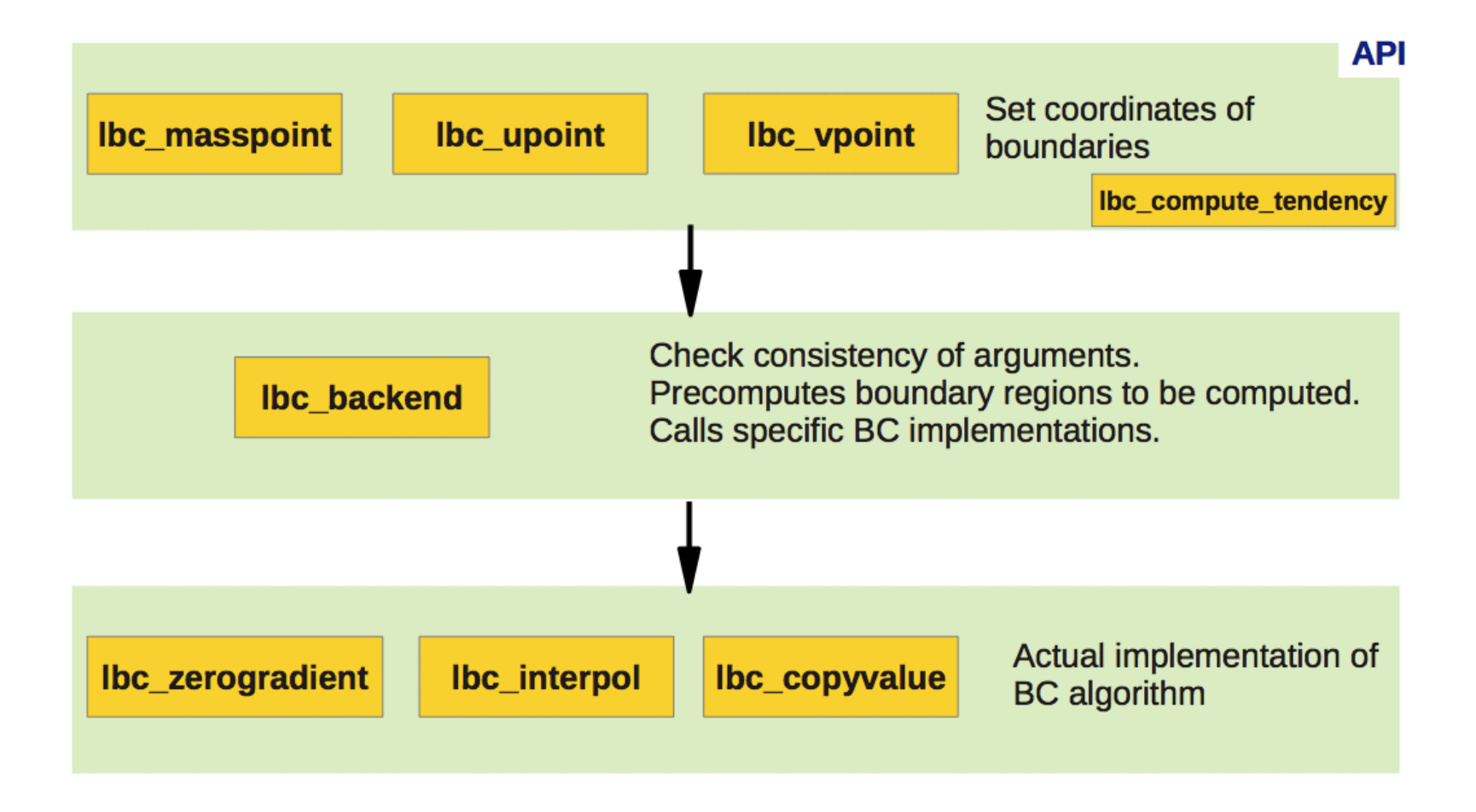

# **initialize\_loop()**

!- Section 3: Initialize new time level with boundary values

```
! factors for linear time interpolation
z2 = REAL (ntstep+1-nlastbound, wp) / REAL (nincbound, wp)
z2 = MIN (1.0 wp, z2)z1 = 1.0 wp - z2
```

```
! fields of the atmosphere
u (:,,:,,:, nnew) = z1 * u_bd (:,,:,,:, nbd1) + z2 * u_bd (:,,:,,:,, nbd2)
v (:,,:,,:,nnew) = z1 * v_bd(:,,:,,nbd1) + z2 * v_bd(:,,:,,nbd2)t (:,,:,,:,nnew) = z1 * t_bd(:,,:,,nbd1) + z2 * t_bd(:,,:,,nbd2)pp(:, :, :, \text{new}) = z1 * pp_bdd(:, :, : \text{nbdd}) + z2 * pp_bdd(:, :, : \text{nbdd})IF (.NOT. lw_freeslip) THEN
  w(:, :, :, , \text{nnew}) = z1 * w_bd(:, :, :, \text{nbd1}) + z2 * w_bd(:, :, :,ENDIF
```
- Inefficient (memory bandwidth bound code)
- Usage of  $u()$  in compute domain before another update is an error!

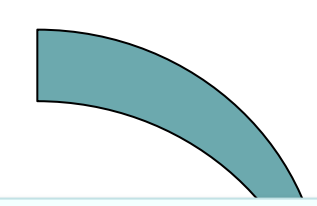

• Only boundary points are updated Weights are computed automatically

- Type of BC / staggering is obvious
- Easy to search for BCs in code

!- Section 5.3: perform boundary update for prognostic variables

```
CALL lbc upoint (BCType Interpolate, u(:,,:,...) nnew),
                  bd1=u_bd(:,:,:,nbd1), bd2=u_bd(:,:,:,nbd2)CALL lbc vpoint (BCType Interpolate, v(:,:,:,n)mew),
                                                                           g,
                  bd1=v_bd(:,:,:,:,nbd1), bd2=v_bd(:,:,:,,nbd2) )CALL lbc_masspoint( BCType_Interpolate, t(:,:,:,nnew),
                                                                           s.
                     bd1 = t bd(:, :, :, nbd1), bd2 = t bd(:, :, :, nbd2) )CALL lbc_masspoint( BCType_Interpolate, pp(:,:,:,nnew),
                                                                           δ.
                     bd1 = pp_bdd(:, :, :, :, nbd1), bd2 = pp_bdd(:, :, :, nbd2) )IF (.NOT. lw freeslip) THEN
  CALL lbc_masspoint( BCType_Interpolate, w(:,:,:), nnew),
                                                                           \deltabd1=w_bdd;;,;,nbd1), bd2=w_bd(:,:,;,nbd2))
END IF
```
### U **initialize\_loop()**

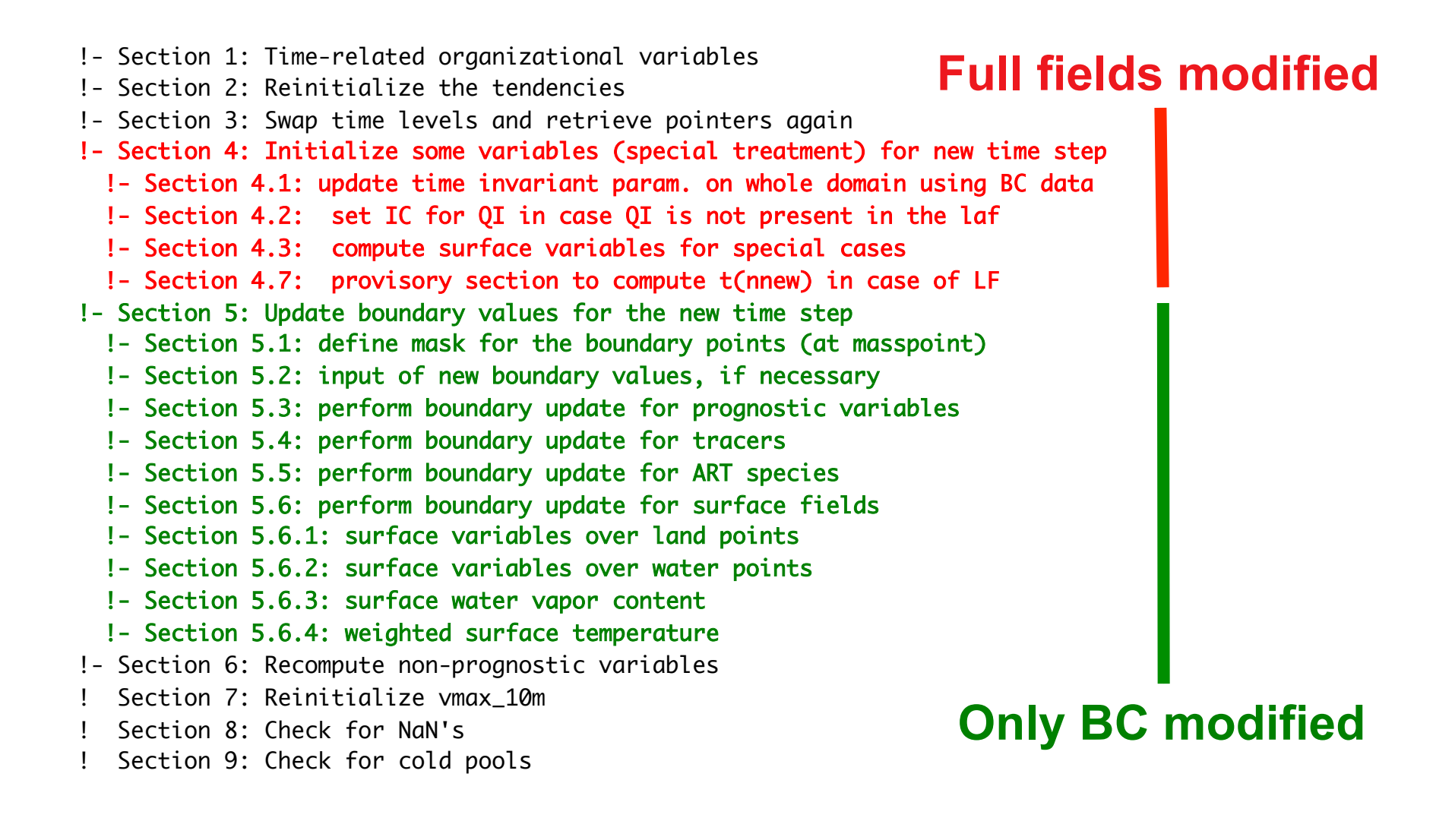

### σ **initialize\_loop()**

- **Code where full fields are being modified should be checked by code owners**
- Often, this code should be moved inside a dummy physics routine or inside the I/O code
	- Example: TERRA
		- If TERRA is switched of (lsoil = .false.) some variables require initialization
- The remaining code may also be indicative of an error
	- Example 1: Assimilation
		- Usage of ps(nnew) before it is computed
	- Example 2: LF core
		- Usage of t(nnew) before it is computed

#### U **fast\_waves\_runge\_kutta()**

! zpi has to be set to 0 (at least at the boundary)  $zpi(:,:,:) = 0.0$  ireals

! FUO\_BC: BC for divergence is zero, although these values should not be used in the computations for the fast-wave solver Ţ.

CALL lbc\_masspoint( BCType\_Value, zdiv, value=0.0\_ireals )

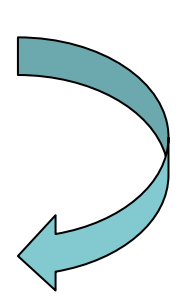

## **fast\_waves\_runge\_kutta()**

O

```
IF ( .NOT.lradlbc u .AND. .NOT.lperi x) THEN
 ! west
 IF (my_cart_neigh(1) == -1) THEN
   DO k = 1, ke
     D0 j = jstartu, jendu
        u(jstartu-1,j,k,nnew) = u(jstartu-1,j,k,nnew) + zubdtwest(j,k)ENDDO
   END DO
  ENDIF
 ! east
 IF (my_cart_neigh(3) == -1) THEN
   DO k = 1, ke
     D0 j = jstartu, jendu
        u(iendu+1, j, k, nnew) = u(iendu+1, j, k, nnew) + zubdt_east(j, k)ENDDO
   END DO
  ENDIF
END IF
IF ( .NOT.lradlbc_v .AND. .NOT.lperi_y) THEN
 ! south
 IF (my_cart_neigh(4) == -1) THEN
   D0 \t k = 1, ke
     D0 i = istarty, iendy
       v(i,jstartv-1,k,nnew) = v(i,jstartv-1,k,nnew) + zvbdt_south(i,k)ENDDO
   END DO
 ENDIF
 ! north
 IF (my_cart_neigh(2) == -1) THEN
   DO k = 1, ke
     D0 i = istarty, iendy
       v(i, jendv+1, k, nnew) = v(i, jendv+1, k, nnew) + zvbdt_north(i, k)ENDDO
   END DO
 ENDIF
END IF
```
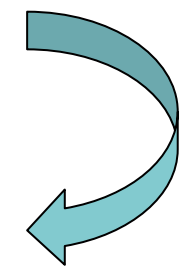

! FUO BC: Set boundary values for u, v from the boundary tendencies

```
IF ( .NOT. lradlbc t ) THEN
 CALL lbc_masspoint( BCType_Tendency, t(:,:,:,nnew), tend=t_bd_tend, dt=dts )
END IF
IF ( .NOT. lradlbc_pp ) THEN
 CALL lbc_masspoint( BCType_Tendency, pp(:,:,:,nnew), tend=pp_bd_tend, dt=dts )
END IF
```
### **fast\_waves\_runge\_kutta()**

```
IF (lw_freeslip .AND. .NOT.lperi_x ) THEN
```

```
IF (my_cart_neigh(1) == -1) THEN
 D0 \t k = 1, ke1
    D0 i = 1, nboundlines
     DO j = jstart, jend
       w(i,j,k,nnew) = w(istart,j,k,nnew)ENDDO
    ENDDO
  ENDDO
ENDIF
IF (my_cart_neigh(3) == -1) THEN
 DO k = 1, ke1
    D0 i = ie-nboundlines+1, ie
     DO j = jstart, jend
       w(i,j,k,nnew) = w(iend j,k,nnew)ENDDO
    ENDDO
  ENDDO
ENDIF
```
**ENDIF** 

σ

```
IF ( lw_freeslip .AND. .NOT.lperi_y ) THEN
 IF (my_cart_neigh(4) == -1) THEN
   DO k = 1, ke1
     D0 j = 1, nboundlines
        w(:, j, k, nnew) = w(:, jstart, k, nnew)ENDDO
    ENDDO
  ENDIF
  IF (my_cart_neigh(2) == -1) THEN
   D0 k = 1, kel
     D0 j = je-nboundlines+1, je
       w(:, j, k, nnew) = w(:, jend, k, nnew)
      ENDDO
    ENDDO
  ENDIF
```
#### **ENDIF**

! FUO\_BC: apply a freeslip (zero-gradient) boundary condition to w

```
IF ( lw_freeslip ) THEN
  CALL lbc_masspoint( BCType_ZeroGradient, w(:,:,:,nnew) )
ENDIF
```
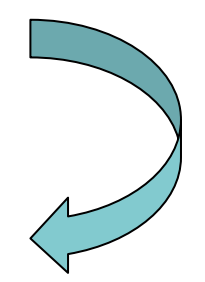

#### **Performance**  U

• COSMO-2 production run on Cray XE6 using GNU compiler

ORIG ( v5.0 without src\_lbc.f90 in initialize\_loop() ): 

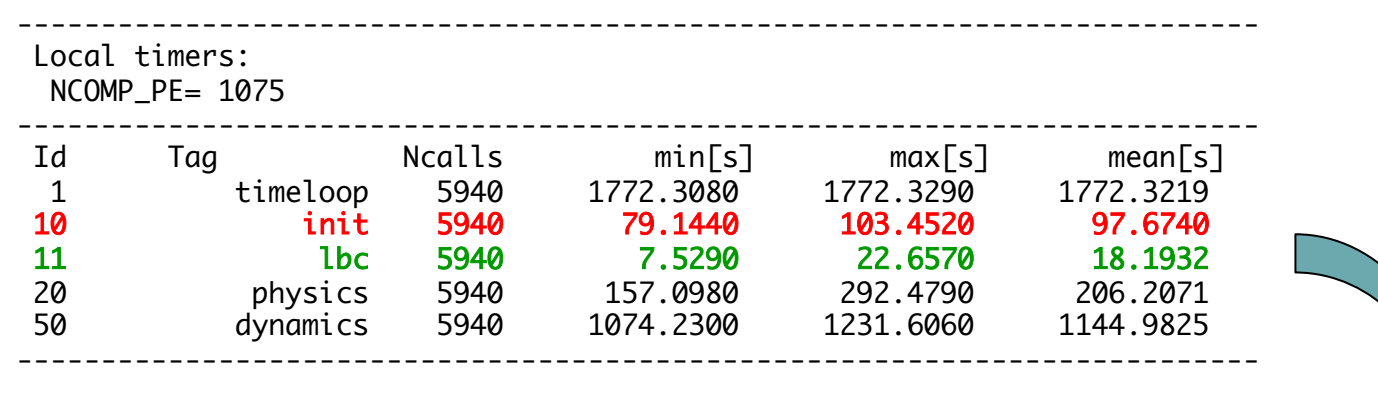

MODIF ( v5.0 with src\_lbc.f90 in initialize\_loop() ): 

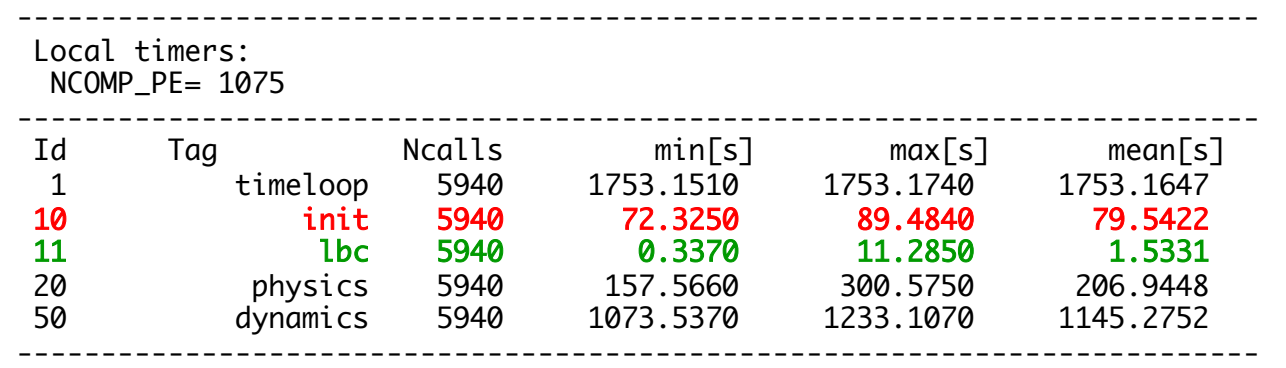

#### U **Status**

- Routines switched to src\_lbc.f90
	- initialize\_loop()
	- set\_trcr\_special\_bc()
	- advection\_pd()
	- fast\_waves\_runge\_kutta()
- The module src\_lbc.f90 has been presented and sent for review after GM12 (that's 23.5 months ago!!!)

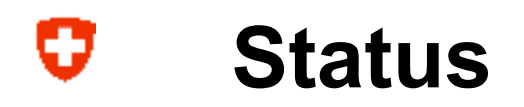

Perferctive maintenance (does not change results)

- $\triangledown$  Information of WG2 and WG6 coordinators
- $\nabla$  Design, development
- $\nabla$  Presentation
- $\overline{\mathbf{9}}$  4-eyes principle
- $\boxtimes$  Coding standards respected
- $\overline{\mathbf{p}}$  Passes the technical testsuite (over 30 configurations)
- $\nabla$  Internal unit-test
- $\square$  Provide documentation (what form?)
- $\Box$  Nominate a responsible person

#### σ **Take home messages**

- There are errors concerning the BCs in the current code
- It is far from obvious to find these errors and to find out where BCs are being applied to each fields
- src lbc.f90 module can help by making BCs...
	- less error prone
	- more explicit
	- more concise
	- more efficient
	- easier to port to GPUs
- BCs should be grouped with exchg boundaries() as much as possible
- Review it and include it in COSMO 5.2